# Typographers' Inn

Peter Flynn

## Dashing it off

I recently put up a new version of *Formatting Information* (http://latex.silmaril.ie), and in the section on punctuation I described the difference between hyphens, en rules, em rules, and minus signs.

In particular I explained how to type a spaced dash — like that, using 'dash~---ulike' to put a tie before the dash and a normal space afterwards, so that if the dash occurred near a line-break, it would never end up at the start of a line, only at the end. I somehow managed to imply that a spaced dash was preferable to an unspaced one (probably because it's my personal preference, but certainly not an absolute).

The ensuing discussion on comp.text.tex revealed some curious inconsistencies. Petros Travioli very kindly directed me at the Oxford Dictionaries web site at http://www.oxforddictionaries.com/ words/punctuation#dash, which gives examples of an unspaced em-rule, but in the 'Read more' link on that page, we discovered that the examples are actually spaced en-rules. This is the practise recommended by Wikipedia's style guide, which says that the em-rule is not spaced; and the APA style guide agrees with them [1, p 97]. Strunk & White use it unspaced, but don't actually mention it; but the Associated Press style guide disagrees and says to use spaces, which is what *TUGboat* does (\thinspace, in fact).

So what authorities say they think is right, and what publishers actually do, can be very different. I just picked up five books I read since the start of the year:

- Sansom, Ian (2012) *Paper: An Elegy.* Fourth Estate (Harper Collins), London, 2012 (**spaces around en rule**).
- Wilson, Bee (2013) Consider The Fork. Penguin, London (spaces around em rule).
- Jones, Terry and Alan Ereira (2005) *Mediaeval Lives*. BBC Books, London (**spaces around em rule**).
- Sayers, Dorothy (1942) *The Nine Tailors*. Victor Gollancz, London (**unspaced em rule**).
- Banks, Iain M (2003) *The Player of Games.* Orbit (Macmillan), London (**spaces around en rule**).

I suspect that, as with many points of typographic style, you should follow the conventions of your discipline; but if you have free rein, choose whichever style you think best—but be consistent.

## X<sub>H</sub>FTEX

Back at the ranch, we have been experimenting with X<sub>H</sub>I<sub>TE</sub>X in our workflow, spurred on by two recent requests to use a specific set of OpenType fonts for some GNU/Linux documentation. X<sub>H</sub>I<sub>TE</sub>X offers two major improvements on pdfI<sub>TE</sub>X: the use of OpenType and TrueType fonts, and the handling of UTF-8 multibyte characters.

Font packages. You can't easily use the font packages you use with pdfI4TEX because the default font encoding is EU1 in the fontspec package which is key to using OTF/TTF fonts, rather than the T1 or OT1 conventionally used in pdfI4TEX. But late last year Herbert Voß kindly posted a list of the OTF/TTF fonts distributed with TEX Live which have packages of their own for use with XEIATEX [6].

**Table 1:** List of font packages supporting XHATEX(as of 25 Dec 2015)

| accanthis        | some Accanthis with CMR                                                                                                   |  |  |
|------------------|----------------------------------------------------------------------------------------------------|--|--|
| Alegreya         | some Alegreya with $\operatorname{CMR}$                                                                                   |  |  |
| AlegreyaSans     | some Alegreya Sans with CMSS                                                                                              |  |  |
| cabin            | some Cabin with CMSS                                                                                                    |  |  |
| caladea          | some Caladea with $\operatorname{CMR}$                                                                                    |  |  |
| carlito          | some Carlito with CMSS                                                                                                    |  |  |
| cinzel           | some CINZEL with CMR                                                                                                    |  |  |
| ClearSans        | some Clear Sans with CMSS                                                                                                 |  |  |
| ebgaramond       | some EB Garamond with $\mathrm{CMR}$                                                                                      |  |  |
| FiraMono         | some Fira Mono with CMTT                                                                                                  |  |  |
| FiraSans         | some Fira Sans with CMSS                                                                                                  |  |  |
| gillius          | some Gillius with CMSS                                                                                                    |  |  |
| gillius2         | some Gillius2 with CMSS                                                                                                   |  |  |
| imfellEnglish    | $\operatorname{some} \operatorname{IM} \operatorname{FELL} \operatorname{English} \operatorname{with} \operatorname{CMR}$ |  |  |
| libertine        | some Libertine with CMR                                                                                                   |  |  |
| librebaskerville | some Libre Baskerville with $CMR$                                                                                         |  |  |
| librecaslon      | some Libre Caslon with $CMR$                                                                                              |  |  |
| LobsterTwo       | some Lobster Two with $\operatorname{CMR}$                                                                                |  |  |
| merriweather     | some $Merriweather$ with CMR                                                                                              |  |  |
| mintspirit       | some Mint Spirit with CMSS                                                                                                |  |  |
| mintspirit2      | some Mint Spirit2 with CMSS                                                                                               |  |  |
| PlayfairDisplay  | some Playfair Display with CMR                                                                                            |  |  |
| quattrocento     | some Quattrocento with $CMR$                                                                                              |  |  |
| raleway          | some Raleway with CMSS                                                                                                    |  |  |
| roboto           | some Roboto with CMSS                                                                                                    |  |  |
| sourcecodepro    | some Source Code $\ensuremath{Pro}$ with $\ensuremath{CMTT}$                                                              |  |  |
| sourcesanspro    | some Source Sans Pro with CMSS                                                                                            |  |  |
| sourceserifpro   | some Source Serif Pro with $\operatorname{CMR}$                                                                           |  |  |
| universalis      | some Universalis with CMSS                                                                                                |  |  |
|                  |                                                                                                    |  |  |

These packages, shown in Table 1, work with the \usepackage command in the normal way. The LATEX Font Catalogue has a separate page at http:// www.tug.dk/FontCatalogue/opentypefonts.html for fonts with OpenType support.

So what do you do about all those other font packages not yet adapted to detect that they are being used in X<sub>H</sub>IAT<sub>E</sub>X? Individual font specification in X<sub>H</sub>IAT<sub>E</sub>X is slightly different to that in pdfIAT<sub>E</sub>X: it requires the fontspec package. This provides three commands which let you specify the three basic families expected by IAT<sub>E</sub>X: \setmainfont, \setsansfont, and \setmonofont (there are also commands for loading individual fonts). The argument is *either* a full fontname like Times New Roman *or* a font filename like Lato-Hairline.ttf, and this is where the fun starts, because both methods have advantages and disadvantages for ease of use and portability.

Full fontnames. There are OTF/TTF replacements for many of the pdfIATEX-oriented package fonts, which can be loaded using the full font name, *including spaces*. The TEX Gyre project has created a set of fonts which work with fontspec, equivalent to the old Adobe '35' which have been a mainstay of desktop publishing for many years (see Table 2).

**Table 2**: Font names for equivalents of the AdobePostScript '35' fonts

| TeX Gyre Adventor | Avant Garde        |
|-------------------|--------------------|
| TeX Gyre Bonum    | Bookman            |
| TeX Gyre Chorus   | Zapf Chancery      |
| TeX Gyre Cursor   | Courier            |
| TeX Gyre Heros    | <b>Helvetica</b>   |
| TeX Gyre Pagella  | Palatino           |
| TeX Gyre Schola   | Century Schoolbook |
| TeX Gyre Termes   | Times              |
|                   |                    |

For example, \setsansfont{TeX Gyre Adventor}.

If you need the Microsoft Windows Core Fonts which come with most Windows and Mac systems (available as RPM/DEB packages for GNU/Linux), the names are shown in Table 3.

However, the downside with all the other OTF or TTF fonts already installed on a computer is that the user may not know how to find out the full fontname—it's usually the one shown when you display the system font folder or pull down the font menu in a wordprocessor. The upside is that the full fontname is usually fairly clear and descriptive, and stays built into the font even if you change the filename.

On GNU/Linux systems, where there is no strict rule about where such fonts get installed, you must **Table 3**: Font names for using the Microsoft Windows Core Fonts in  $X_{\overline{H}}T_{\overline{E}}X$ 

| Andale Mono     | Andale Mono     |  |  |  |
|-----------------|-----------------|--|--|--|
| Arial           | Arial           |  |  |  |
| Arial Black     | Arial Black     |  |  |  |
| Comic Sans MS   | Comic Sans MS   |  |  |  |
| Courier New     | Courier New     |  |  |  |
| Georgia         | Georgia         |  |  |  |
| Impact          | Impact          |  |  |  |
| Times New Roman | Times New Roman |  |  |  |
| Trebuchet MS    | Trebuchet MS    |  |  |  |
| Verdana         | Verdana         |  |  |  |
| Webdings        | ũ - 🖓 🖝 🗟 🗢 🖬 🕅 |  |  |  |
|                 |                 |  |  |  |

For example, \setsansfont{Comic Sans MS}.

use your system's font cache to find a fontname. You create the cache by running the command

#### sudo fc-cache -f -vv

You can then use the fc-list command to list the fonts it found (the second colon-separated field) and use a filter like grep(1) to find the name you want.

Font filenames. You can also load the font by filename, providing the filetype (extension), location (path), and naming pattern for the font variants as options (see Figure 1).

\setmainfont{Lato-Hairline}[Extension=.ttf, Path=/usr/share/fonts/truetype/lato/, UprightFont=\*, BoldItalicFont=\*BoldItalic, ItalicFont=\*Italic, BoldFont=\*Bold]

Figure 1: Loading a font by filename

The naming pattern uses an asterisk to represent the filename you gave as the main argument to the command; so in the example, the italic variant would be the file named Lato-HairlineItalic.ttf, but you can add whatever punctuation (hyphens, spaces, etc) your filenaming pattern requires. This method is probably better than the fontname if you know the exact places and names of all your font files, because you can tailor the command to suit your own setup.

The disadvantage is that filenames can be different for the same font file across systems, so there is less portability; but the advantage is that it's usually easier to find filenames than to find full fontnames. However, you can also create a .fontspec file which provides the mapping from filename to fontname, so frequent users can make life much easier for themselves.

#### Logos

Logotypes are typographic designs or glyph variants of more than one letter, but available as a single glyph (originally, cast as a single piece of metal type). The in ATF Garamond is one example, and TEX is another.

The  $T_EX$  and related logos work fine in Computer Modern, but in other faces the spacing needs adjustment, and this is tedious in the extreme when dealing with many fonts in several faces.

There have been several articles on the problem of adjustments [4, 5], not least from Don Knuth [3]; but Karl Berry and Robin Fairbairns parameterised the macros for  $\Tex$  and other commands in the **ltugboat** document class, which were tuned for CM by Barbara Beeton, the redoubtable editor of *TUGboat*.

Table 4: Example adjustments to logo settings

| Typeface          | Font       | Normal             | Italic             | Bold               | Bold Italic        |
|-------------------|------------|--------------------|--------------------|--------------------|--------------------|
| Computer Modern   | lmr        | Ŀ₄т <sub>Е</sub> х | LAT <sub>E</sub> X | I₄T <sub>E</sub> X | LAT <sub>E</sub> X |
| Bitstream Charter | bch        | LATEX              | ĿAT <sub>E</sub> X | IATEX              | ĿAT <sub>E</sub> X |
| Avant Garde       | pag        | LATEX              | LAT <u>E</u> X     | <b>L</b> ATEX      | LATEX              |
| Lobster Two       | LobsterTwo | LETEX              | ĿTEX               | <b>ETEX</b>        | ĿTEX               |
| Caladea           | Caladea    | LATEX              | LAT <sub>E</sub> X | LATEX              | LATEX              |
| Raleway           | Raleway    | LATEX              | LAT <sub>E</sub> X | LATEX              | LAT <u>E</u> X     |

I have borrowed this code and extended it so that you can specify the kerning either side of the letter E in  $T_EX$  and the letter A in LATEX, as well as their vertical displacement and their scale. Three other arguments let you give the font name, font series, and font shape, so that each combination can have its own set of adjustments.

I'll upload a draft of the package (flexlogo) to CTAN once I have a few buglets sorted out.

## Afterthought

In this column in *TUGboat* 33:1 [2], I described the problems raised by poorly-broken centered material, especially headings. Hardly a day goes by without me seeing another example, and Figure 2 shows the label from a very fine cheese I brought as a gift to an elderly relative recently. She wanted to know what a 'cheese beech' was...see Figure 2.

# SEMI FIRM CHEESE BEECH SMOKED ON THE FARM

Maybe they prepared the text in Word and sent it to the designer, who followed it without question (which is unprofessional), or that the vendor has no clue, and the designer neither (which is not unusual, alas). Would it have killed them to rearrange it?

# SEMI-FIRM CHEESE BEECH-SMOKED ON THE FARM

But most likely, the designer wanted the lines to get shorter so that they followed the curvature of the label.

# SEMI-FIRM CHEESE BEECH-SMOKED ON THE FARM

Three lines was probably too many, but I still think they made a mistake putting vanity of the design above the usability of the text.

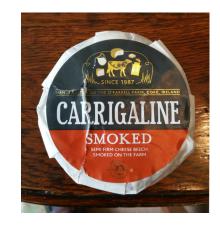

Figure 2: Poorly-broken lines in a description

#### References

- American Psychological Association. Publication Manual of the American Psychological Association. Technical report, APA, Washington, DC, Jan 2010.
- Peter Flynn. Typographers' Inn Formatting and centering. TUGboat, 33(1):8-9, Jan 2012. http://tug.org/TUGboat/tb33-1/tb103inn.pdf.
- [3] Donald E. Knuth. The T<sub>E</sub>X Logo in Various Fonts. TUGboat, 7(2):101, Jan 1986. http: //tug.org/TUGboat/tb07-2/tb15knutlogo.pdf.
- [4] Grzegorz Murzynowski. IATEX vs. IATEX a modification of the logo. TUGboat, 29(1):180, Jan 2008. 17th European TEX Conference (EuroBachoTEX), Bachotek, Poland. CSTUG, GUST. http://tug.org/TUGboat/tb29-1/ tb91murzynowski-logo.pdf.
- [5] Jacek Rużyczka. texlogos.sty: LATEX package for LATEX logos. http://ctan.org/pkg/texlogos, Jan 2016.
- [6] Herbert Voß. Re: XeLaTeX/biblatex anything missing? comp.text.tex, Dec 2015. de55baFddkaU1@mid.uni-berlin.de.

Peter Flynn
 Textual Therapy Division,
 Silmaril Consultants
 Cork, Ireland
 Phone: +353 86 824 5333
 peter (at) silmaril dot ie
 http://blogs.silmaril.ie/peter